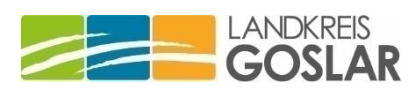

*Alle Angaben ohne Gewähr und ohne Anspruch auf Vollständigkeit!*

**Hier können Sie in Ihrer Kommune einen kostenlosen Corona-Schnelltest durchführen lassen** *(es empfiehlt sich immer, vorab telefonisch oder per Mail einen Termin zu vereinbaren):*

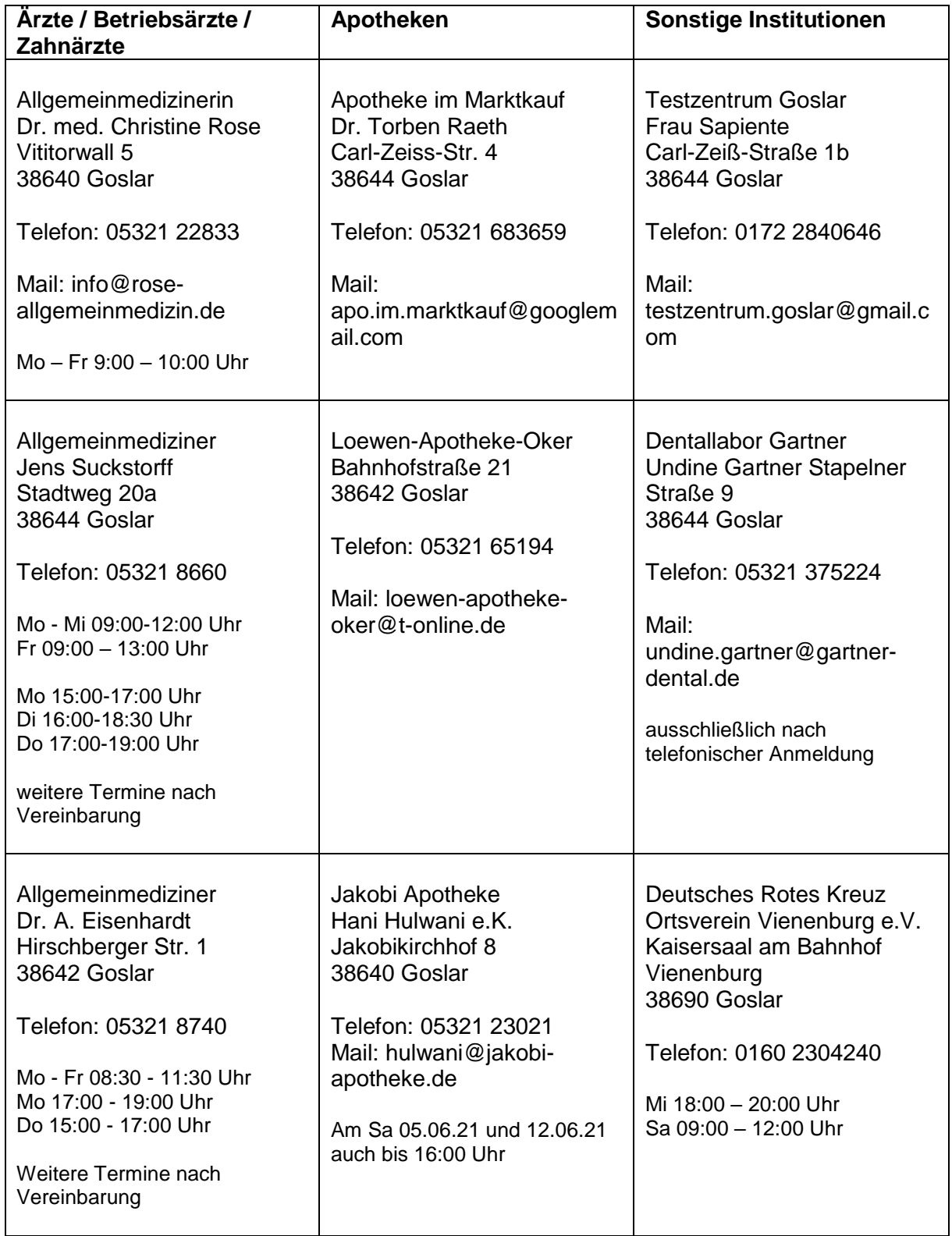

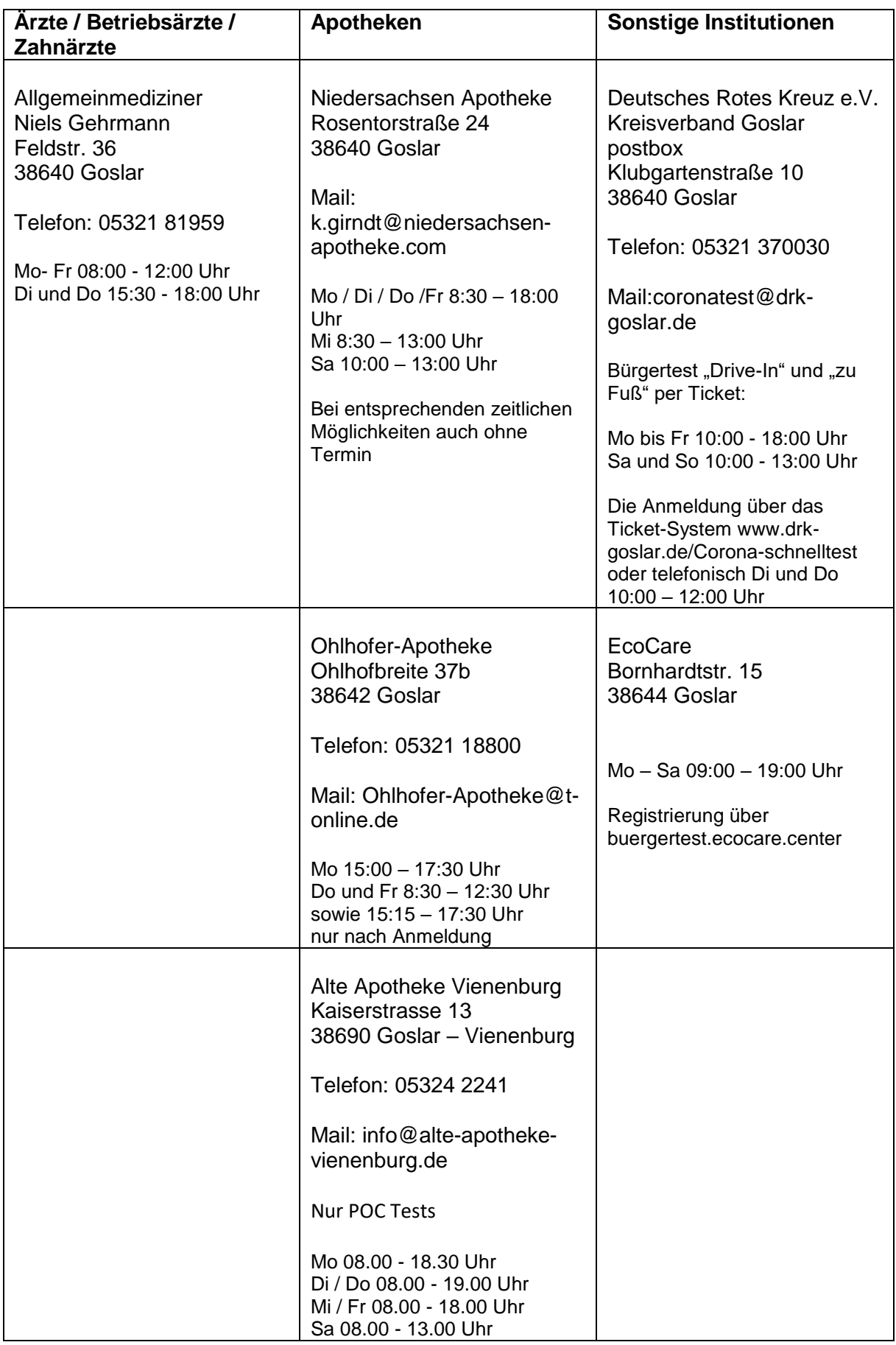